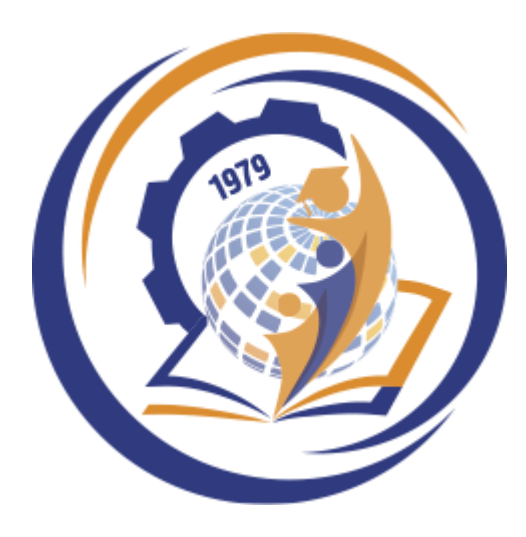

# БІЛОЦЕРКІВСЬКИЙ ІНСТИТУТ НЕПЕРЕРВНОЇ ПРОФЕСІЙНОЇ ОСВІТИ

Модуль 5. Інноваційні технології в закладах професійної освіти

ЗМ 5.3 Ефективні рішення для організації дистанційного навчання в закладах професійної освіти

Частина 2

Категорії слухачів: •Майстри виробничого навчання закладів професійної (професійно-технічної) освіти •Викладачі закладів професійної (професійно-технічної) освіти •Старші майстри закладів професійної (професійно-технічної) освіти

Лекція Нечипоренко Юрій Леонідович, к. т. н., доцент

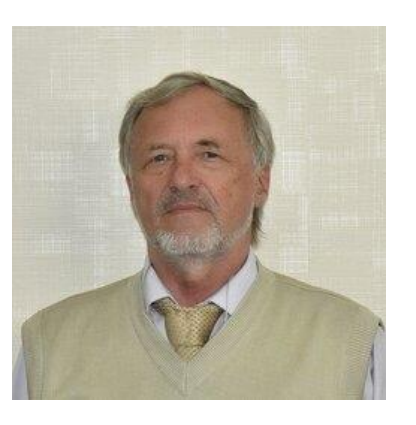

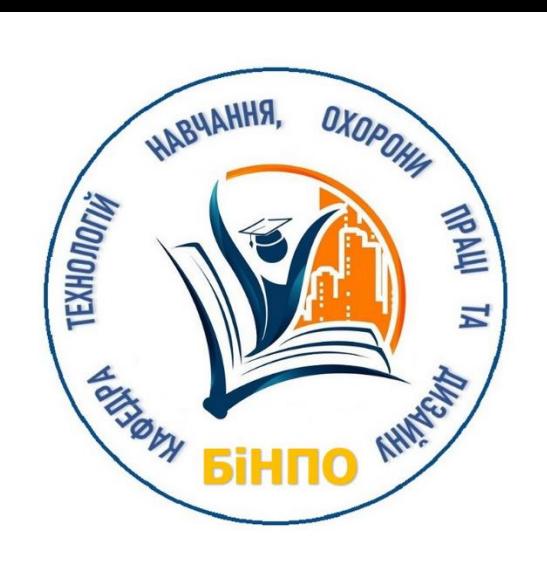

### **Перелік тем, що розглядаються в курсі**

Електронне навчання – Electronic Learning – e-Learning;

Індустрія 4.0, 5.0, e-Learning та культура (менталітет);

Системи управління навчанням: MS Teams, Moodle, Google Suite for Education, EdX Програми для організації відеоконференцій Zoom, Skype, Google Meet;

Віртуальні інтерактивні дошки;

Сервіси для проведення опитувань онлайн;

Сервіси для створення інтерактивних вправ;

Віртуальні лабораторії Labster, Golabzeu;

Edpuzzle – програма для створення навчальних відео;

Proteus Design - САПР електричних та електронних схем;

Система штучного інтелекту «Мала експертна система 2.0»;

OpenProject — програма для управління проектами;

Інструменти професійного зростання та підвищення педагогічної майстерності; Перелік програмних засобів для викладача, майстра професійної освіти для організації свого робочого місця;

Цифрове навчальне середовище нового покоління

Глосарій

Рекомендована література

Edpuzzle – це проста у використанні платформа, де ви можете зробити будь-яке відео своїм уроком.

Тут ви можете знайти відеоуроки, створені іншими вчителями, та завдання для оцінювання

Довідковий центр Edpuzzle

Початок

Створення відео уроків

Призначення відео уроків

Керування моїми класами та учнями

Керування прогресом моїх учнів

Керування моїм контентом

Пошук Довідковий центр Edpuzzle > Для вчителів

Q

## Початок

#### Ласкаво просимо до Edpuzzle!

### Як працює Edpuzzle

#### Отримання згоди батьків (шаблони включені)

### https://support.edpuzzle.com/hc/uk

**Proteus Design** — пакет програм для автоматизованого проектування (САПР) електричних та електронних схем. Розробляється компанією Labcenter Electronics.

Пакет являє собою систему схемотехнічного моделювання, що базується на основі моделей електричних та електронних компонентів, прийнятих в [PSpice.](https://uk.wikipedia.org/wiki/PSpice) Відмінною рисою пакету Proteus Design є можливість моделювання роботи програмованих пристроїв: [мікроконтролерів](https://uk.wikipedia.org/wiki/%D0%9C%D1%96%D0%BA%D1%80%D0%BE%D0%BA%D0%BE%D0%BD%D1%82%D1%80%D0%BE%D0%BB%D0%B5%D1%80), [мікропроцесорних систем](https://uk.wikipedia.org/w/index.php?title=%D0%9C%D1%96%D0%BA%D1%80%D0%BE%D0%BF%D1%80%D0%BE%D1%86%D0%B5%D1%81%D0%BE%D1%80%D0%BD%D0%B0_%D1%81%D0%B8%D1%81%D1%82%D0%B5%D0%BC%D0%B0&action=edit&redlink=1), DSP і ін.

Proteus Design включає в себе більше 6000 електричних та електронних компонентів з усіма довідковими даними, а також демонстраційні ознайомчі проєкти.

Додатково в пакет PROTEUS VSM [входить система проєктування](https://uk.wikipedia.org/wiki/%D0%94%D1%80%D1%83%D0%BA%D0%BE%D0%B2%D0%B0%D0%BD%D0%B0_%D0%BF%D0%BB%D0%B0%D1%82%D0%B0) друкованих плат.

Пакет Proteus складається з двох підпрограм: ISIS - програма синтезу та моделювання безпосередньо електричних та електронних схем і ARES - програма розробки друкованих плат. Разом з програмою встановлюється набір демонстраційних проектів для ознайомлення.

Також програма включає в себе інструменти USBCONN і COMPIM, які дозволяють підключити віртуальний пристрій до [USB-](https://uk.wikipedia.org/wiki/USB) і [COM](https://uk.wikipedia.org/wiki/%D0%9F%D0%BE%D1%81%D0%BB%D1%96%D0%B4%D0%BE%D0%B2%D0%BD%D0%B8%D0%B9_%D0%BF%D0%BE%D1%80%D1%82)-портів комп'ютера.

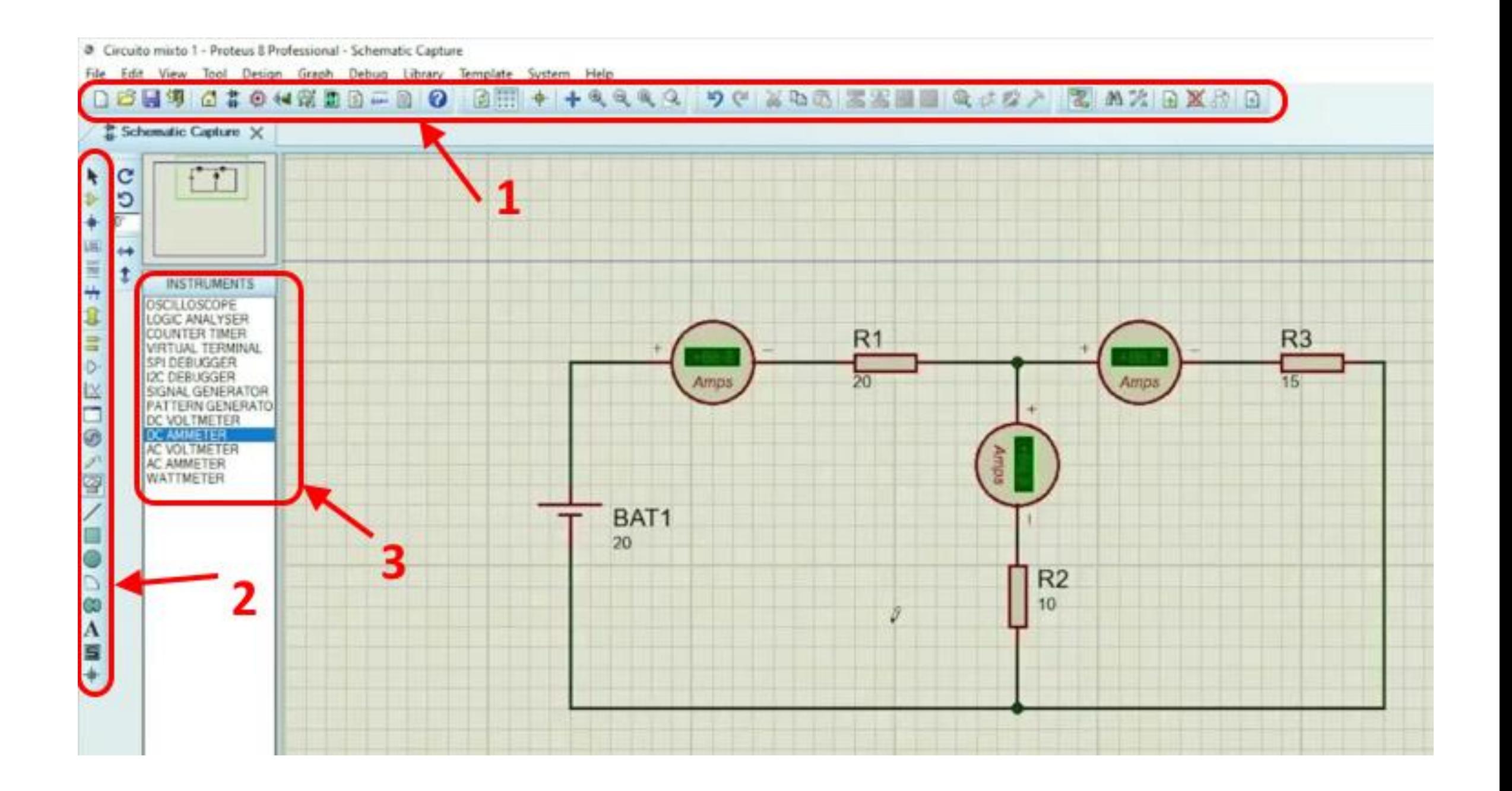

### Як використовувати потенціометр у Рroteus

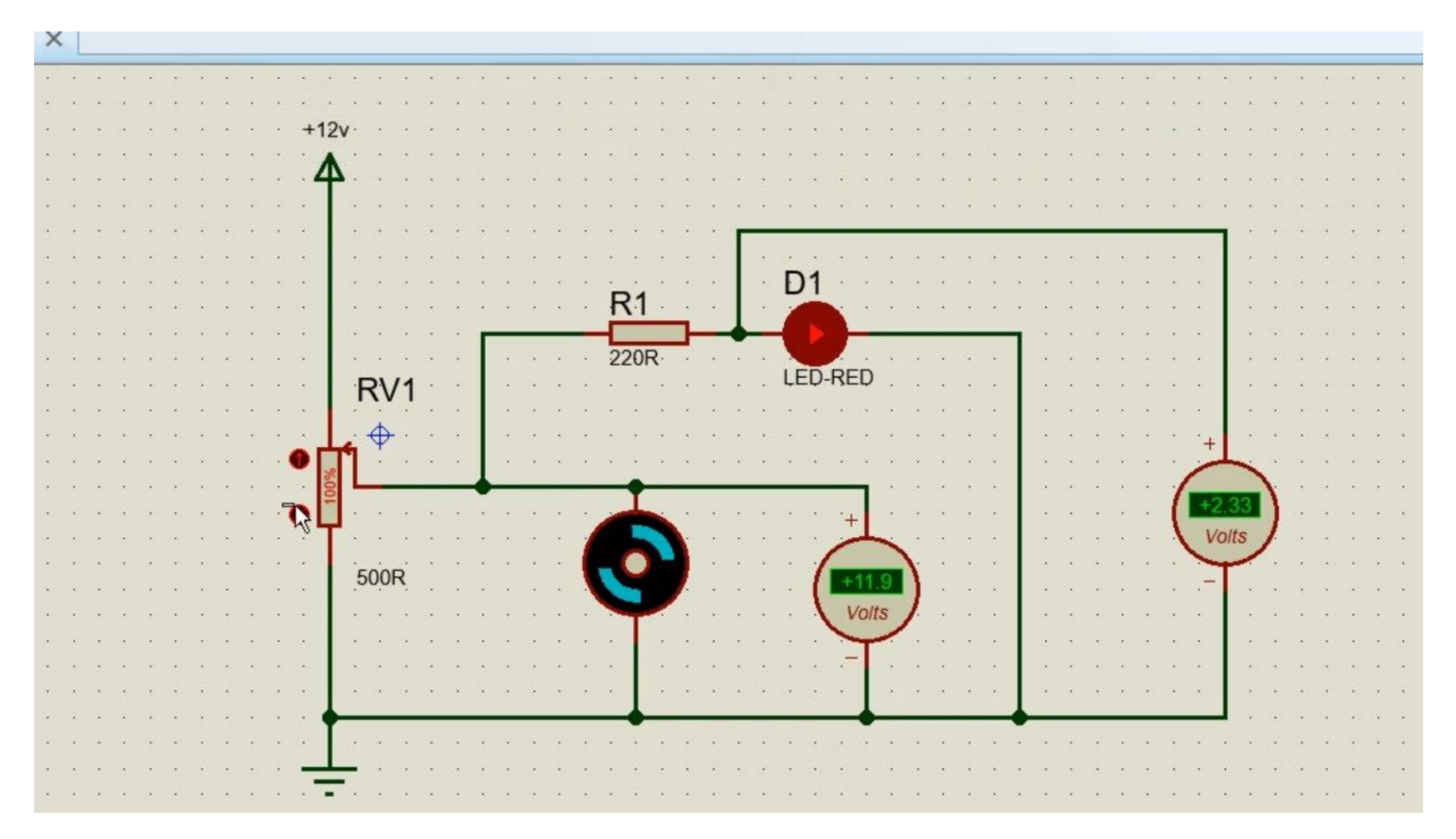

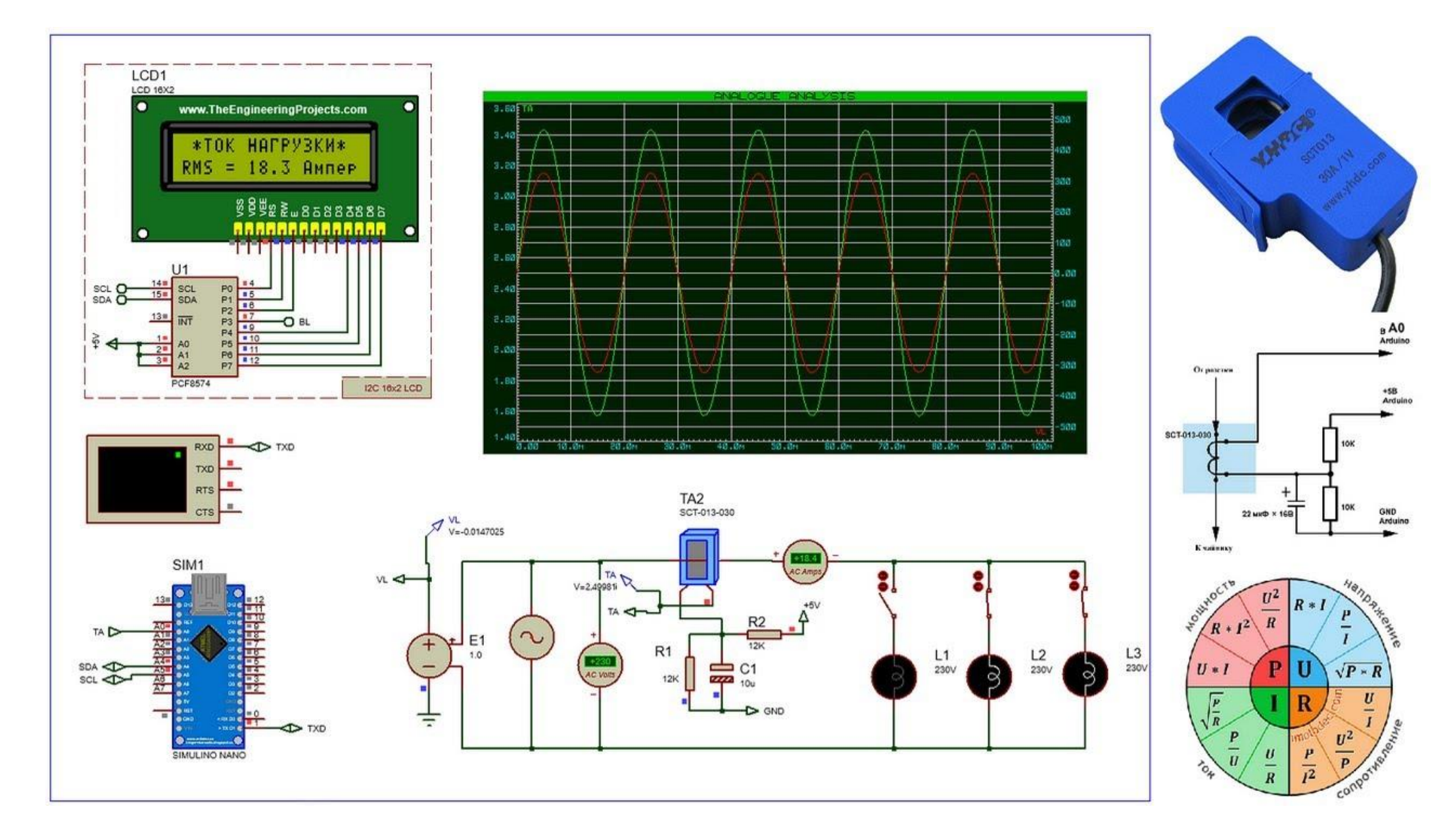

На прикладі датчика змінного струму SCT-013-030 показаний процес створення схематичної моделі з використанням аналогових примітивів програми Proteus 8

### **Експе́ртні систе́ми**

**Експе́ртна систе́ма (ЕС)** — це різновид систем штучного інтелекту, методологія адаптації алгоритму успішних рішень однієї сфери науковопрактичної діяльності в іншу.

ЕС з застосуванням комп'ютерних технологій — це **інтелектуальна комп'ютерна програма**, що містить знання й аналітичні здібності одного чи кількох експертів в деякій галузі застосування і здатна робити логічні висновки на основі цих знань.

Цим самим забезпечуючи вирішення специфічних завдань (**консультування, навчання, діагностування, тестування** тощо) без участі експерта (фахівця в конкретній проблемній галузі).

#### Кнопка запуску консультації з ЕС

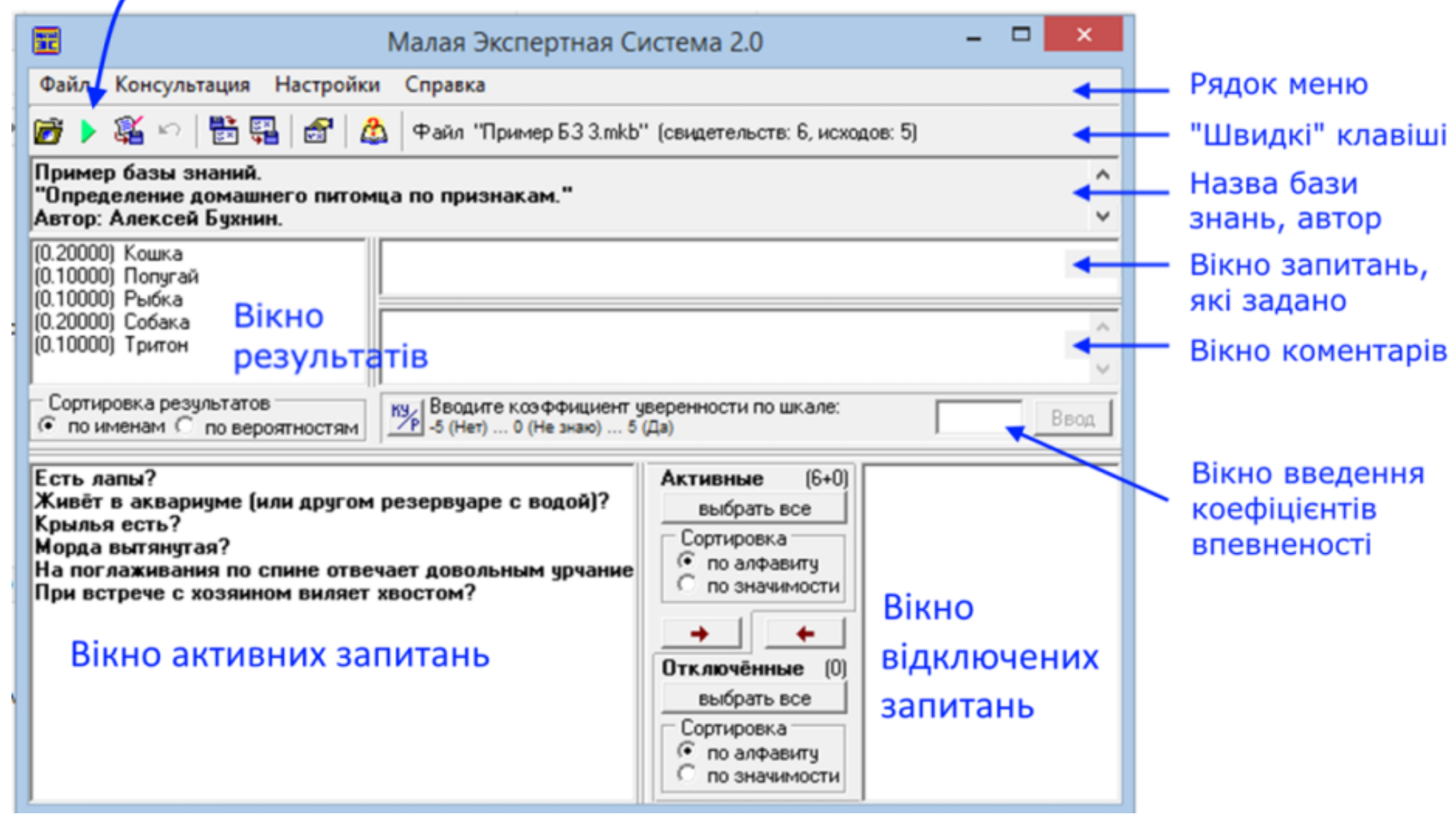

Інтерфейс програми «Мала експертна система 2.0»

Натиснувши клавішу "Enter", користувач отримує на екрані перше запитання

"Живёт в аквариуме (или другом резервуаре с водой)?

і має дати відповідь на це запитання, оцінивши свою впевненість у вікні введення коефіцієнтів впевненості за шкалою від "+5" (точно "так") до "-5" (точно "ні").

Оброблені свідоцтва переміщуються вище, у вікно запитань, які задано, з вказанням обраного коефіцієнта впевненості.

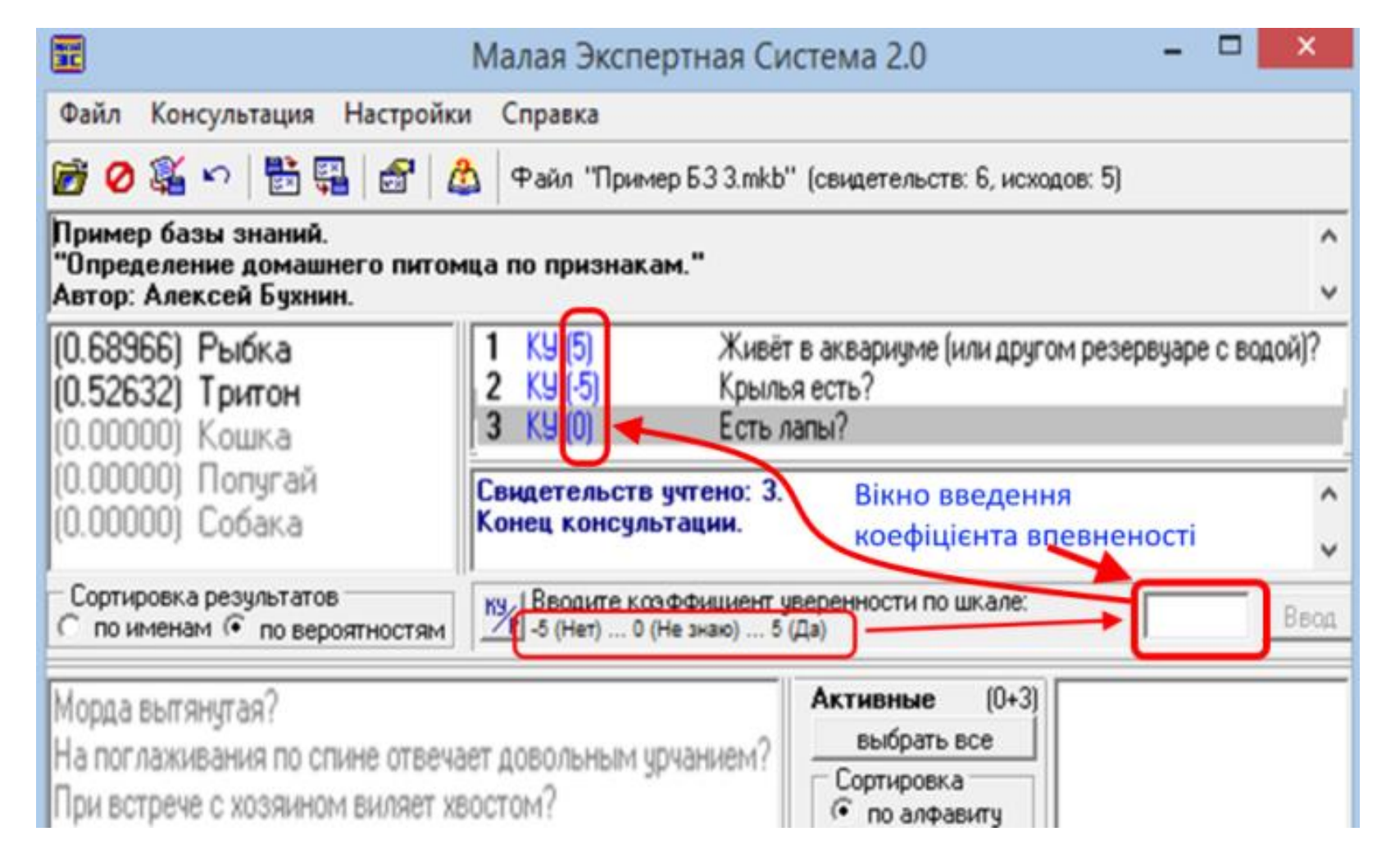

### Результат роботи ЕС

Після закінчення запитань, заданих програмою, у вікні результатів, жирним шрифтом буде виділено варіант (або кілька варіантів) відповіді і вірогідність правильності відповіді в інтервалі від 0,00000 до 1,00000.

Для з'ясування виявилося достатньо задати три питання з шести заготовлених у БЗ.

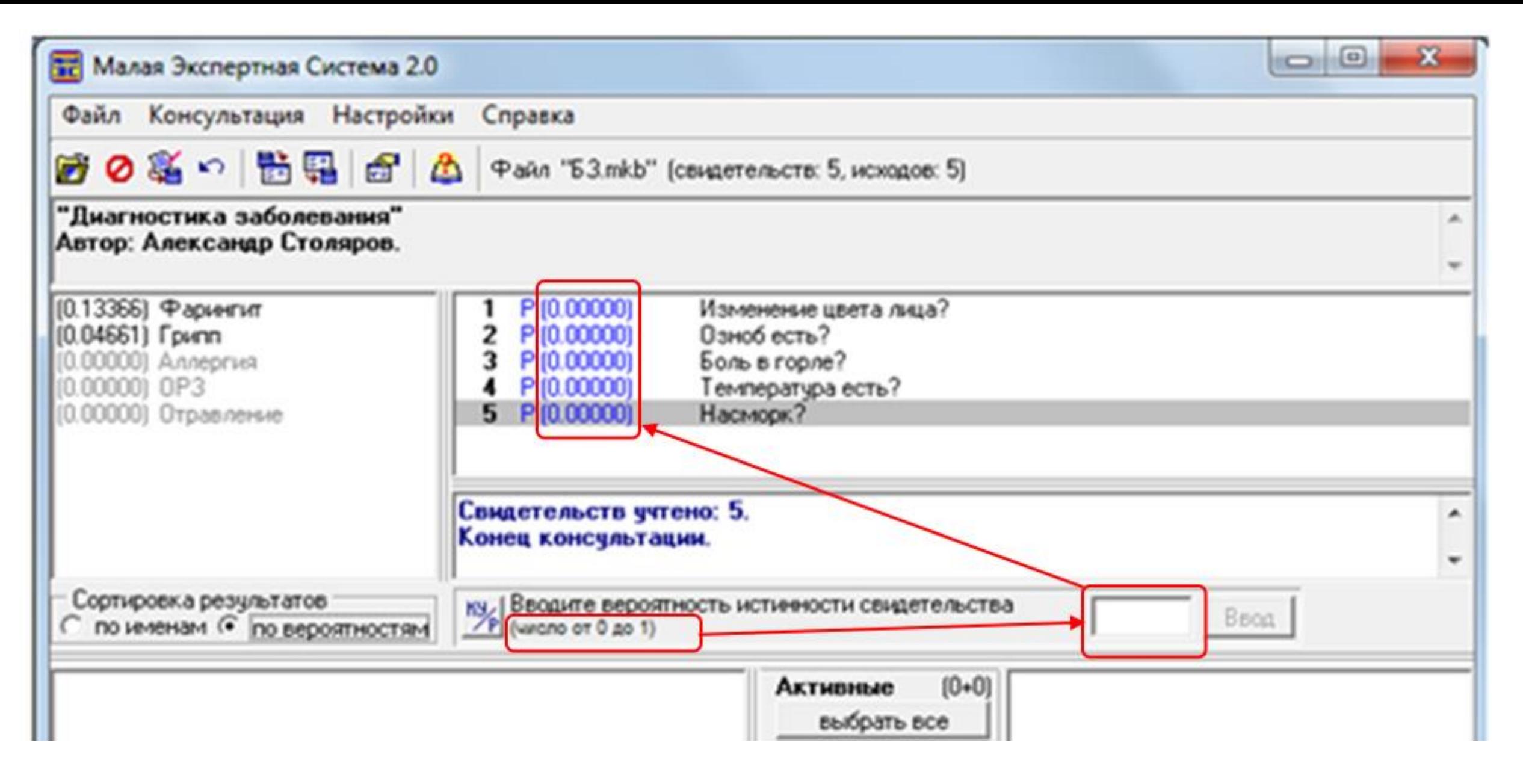

Приклад виконання діагностики експертною системою

**OpenProject** — серверний багатоплатформний вебдодаток написаний для управління проектами. Розробка компанії ChiliProject.

Функції вебдодатку:

Управління проектами та віхами подій Відстежування помилок Wiki Управління документами

### Робоче вікно нового проекту в OpenProj

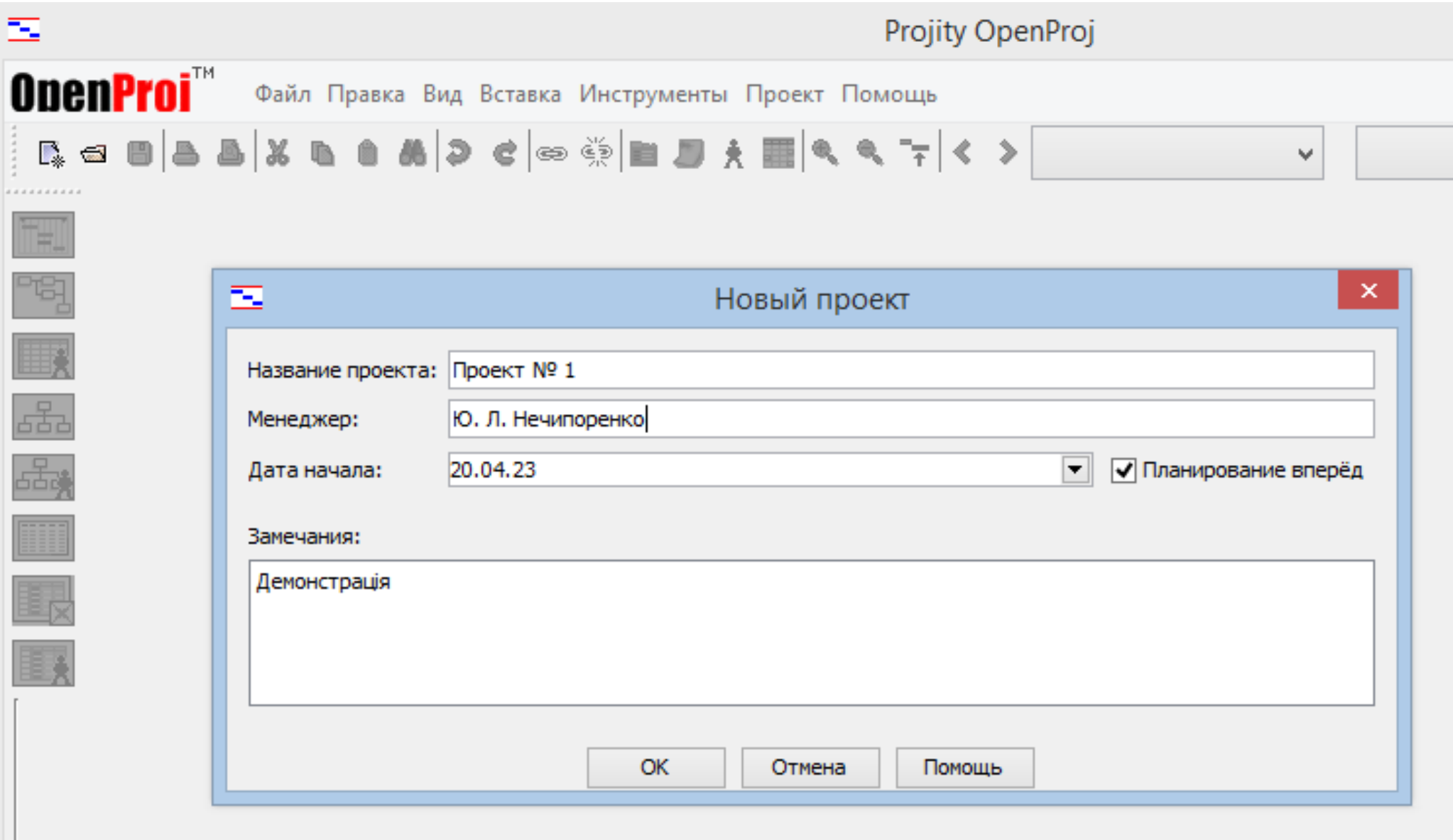

### Створення проекту виконання робіт А-Д різної тривалості і побудова критичного шляху проекту

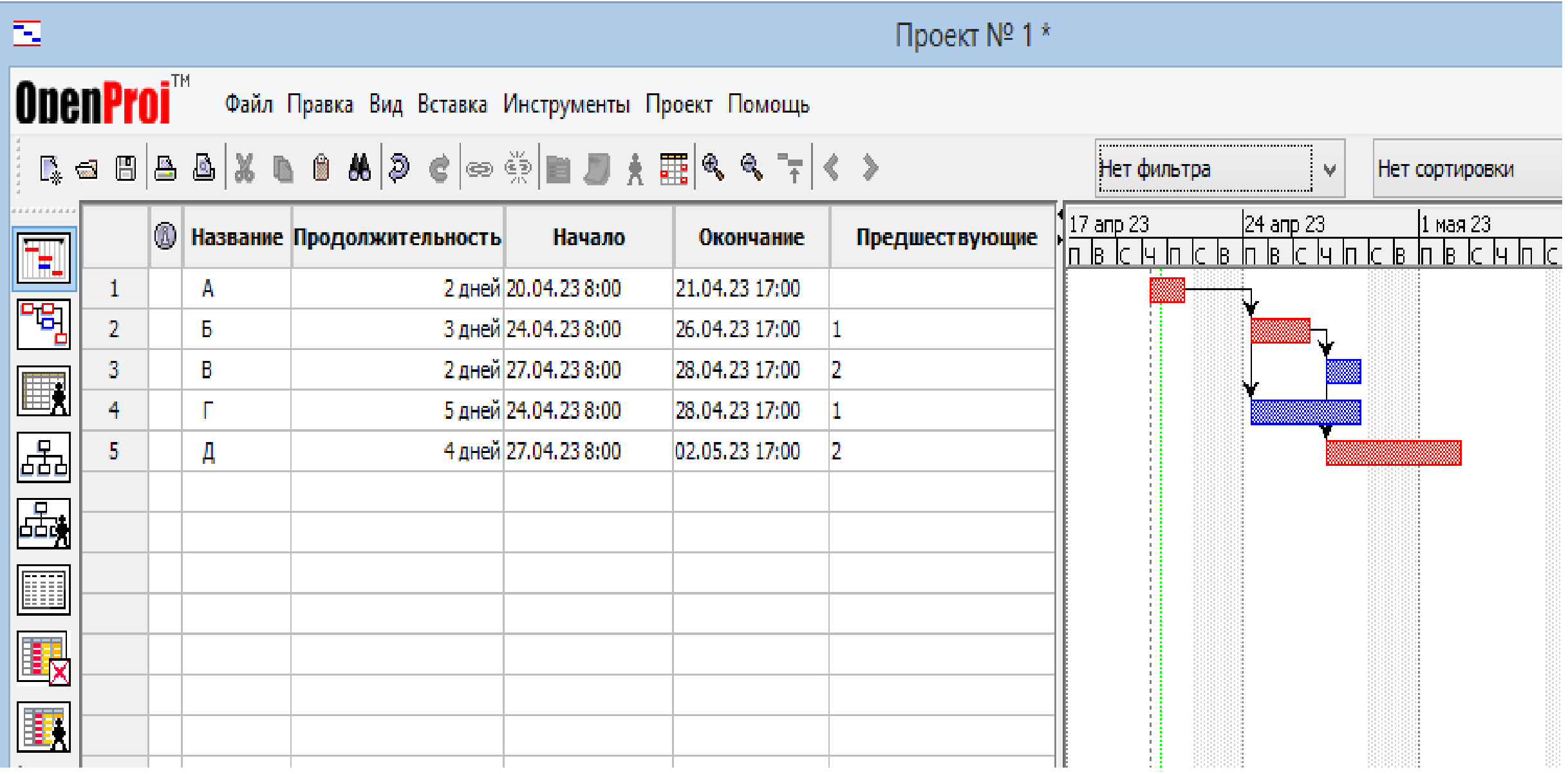

Інструменти професійного зростання та підвищення педагогічної майстерності

https://profosvita.online/

«Професійна освіта онлайн» — всеукраїнська платформа для дистанційного та змішаного навчання, що створена на основі «Всеукраїнської школи онлайн» спеціально для учнів закладів професійної освіти, педагогічних працівників та незалежних здобувачів професійних кваліфікацій.

Мета «Професійної освіти онлайн» — забезпечення рівного, вільного і безоплатного доступу користувачів до якісних та актуальних навчальних матеріалів у сфері професійної освіти.

Платформу створено на замовлення Міністерства освіти і науки України за підтримки Міжнародної організації праці (International Labour Organization).

### Інструменти професійного зростання та підвищення педагогічної майстерності

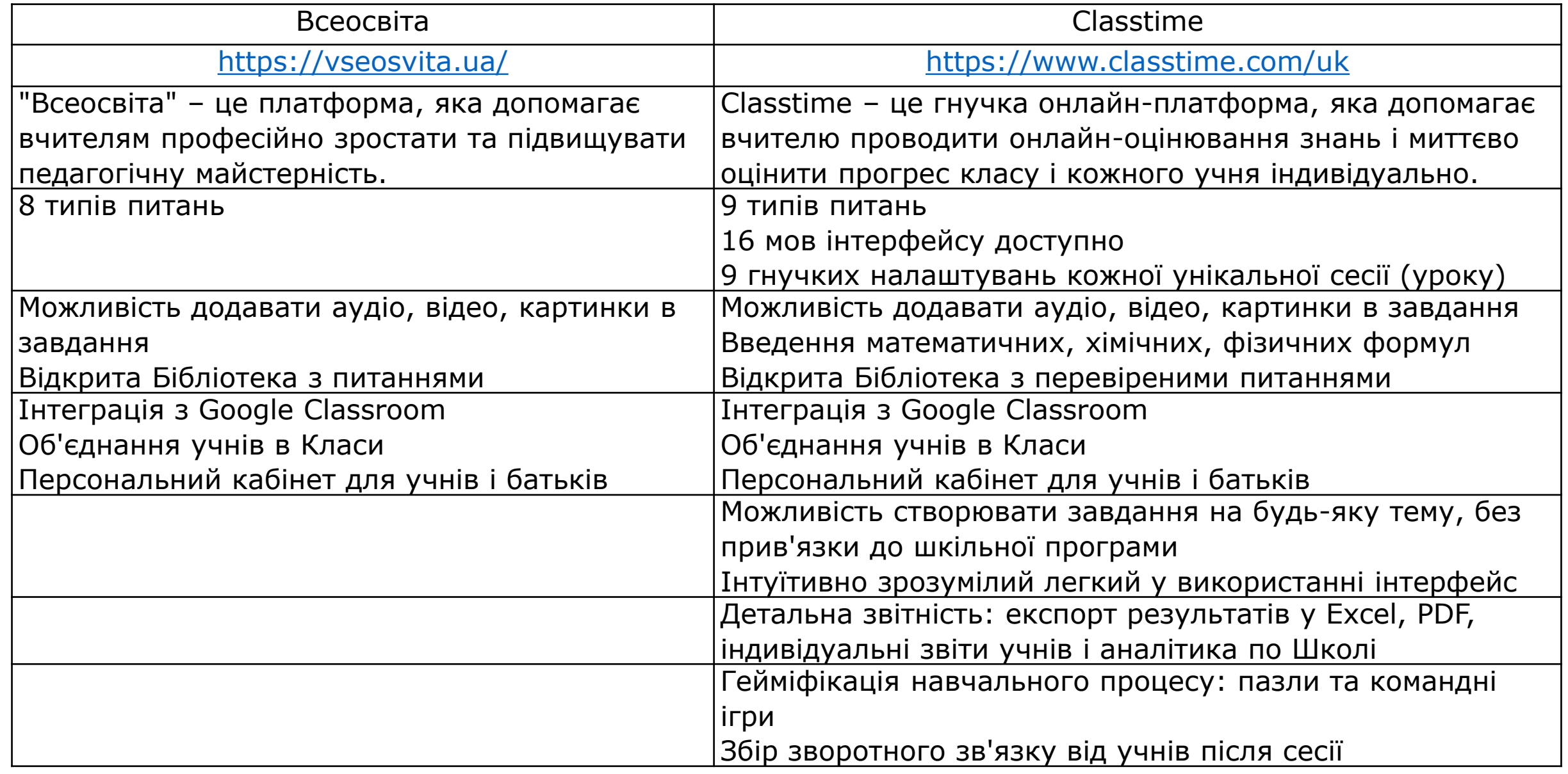

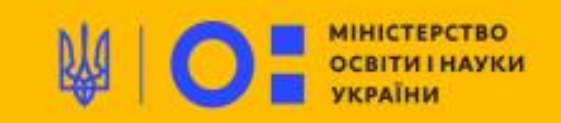

В УКРАЇНІ ЗАВЕРШУЄТЬСЯ РОЗРОБЛЕННЯ СИСТЕМИ ДЛЯ УПРАВЛІННЯ ДАНИМИ **(EMIS) У СФЕРІ ПРОФЕСІЙНОЇ ОСВІТИ** 

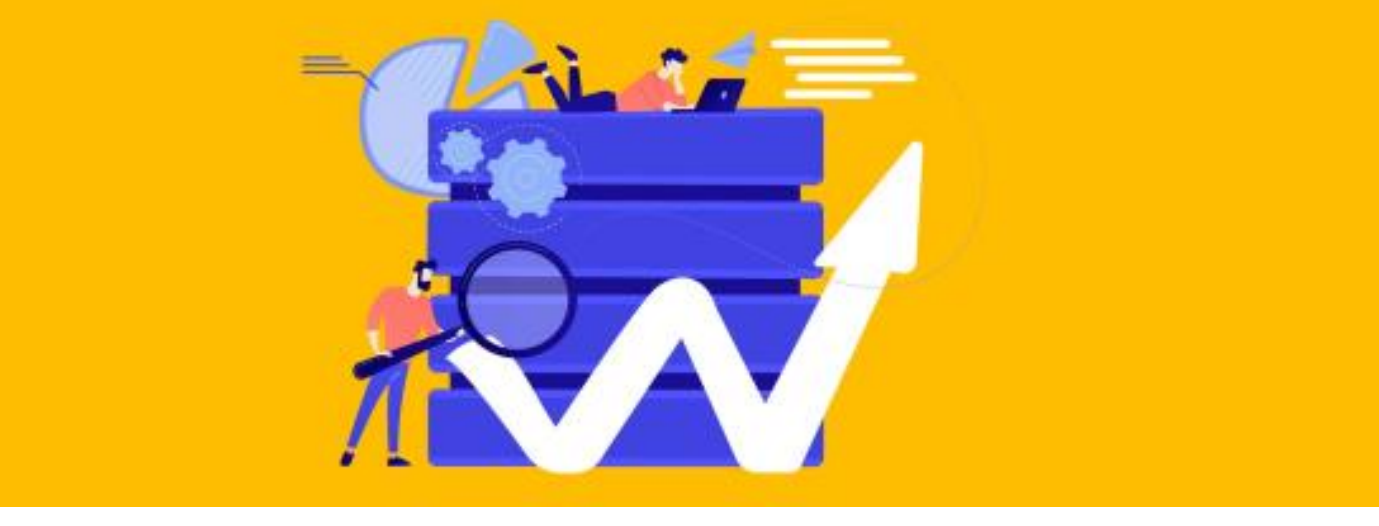

В Україні завершується розроблення системи для організації та управління даними (EMIS) у сфері професійної освіти. Вона дозволить менеджменту профтехів отримувати актуальні дані про заклади професійної освіти, аналізувати їхній бюджет, кількість учнів, навчання за професіями.

Цифрове навчальне середовище нового покоління (The Next Generation Digital Learning Environment – NGDLE)

Це екосистема – динамічне взаємозалежне **співтовариство** учнів, інструкторів, інструментів і контенту, **яке постійно розвивається**.

Його основні функціональні особливості такі: сумісність; доступність та універсальний дизайн; аналітика, консультування та оцінювання навчання; персоналізація; співпраця тощо.

Застосовується принцип цеглинок "Лего" до реалізації NGDLE, де вбудовані компоненти NGDLE дозволяють окремим особам та закладам освіти створювати середовища навчання відповідно до їх вимог та цілей.

NGDLE виступає цифровою конфедерацією.

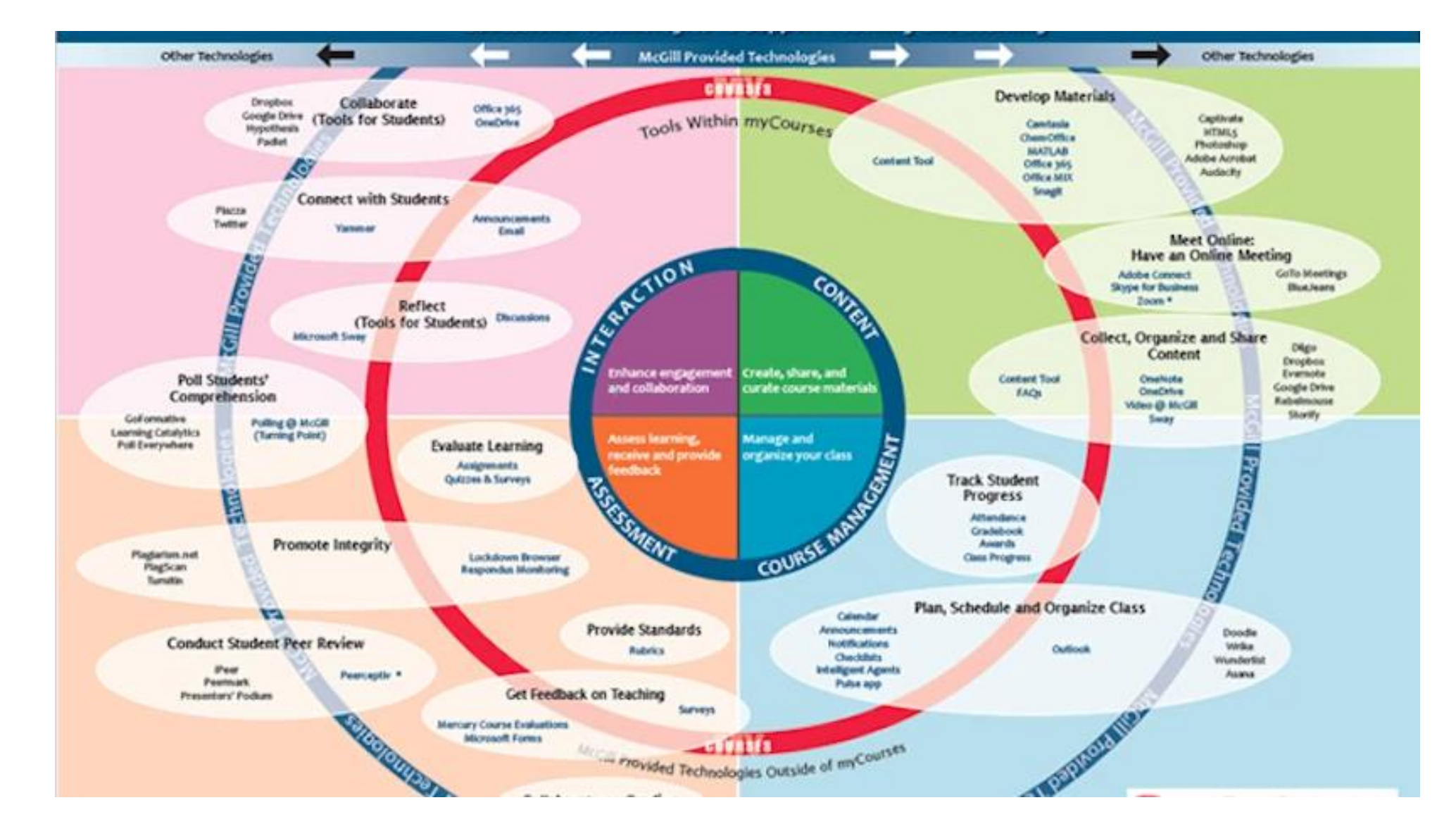

Краще осягнути ідею NGDLE можна візуально порівнявши її склад і функціональні можливості (поки ще теоретичні) з функціональною структурою класичної системи управління навчанням Moodle

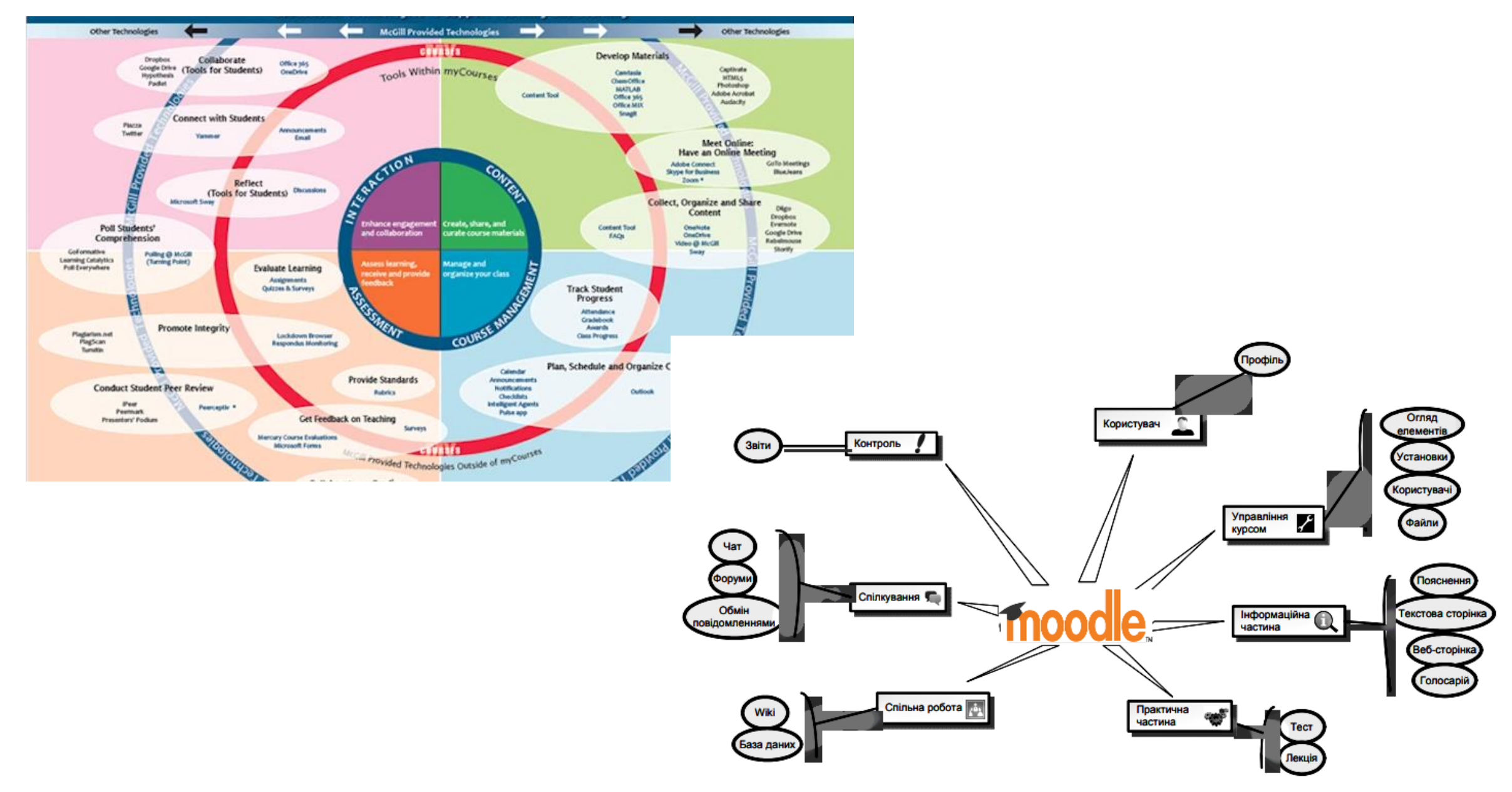

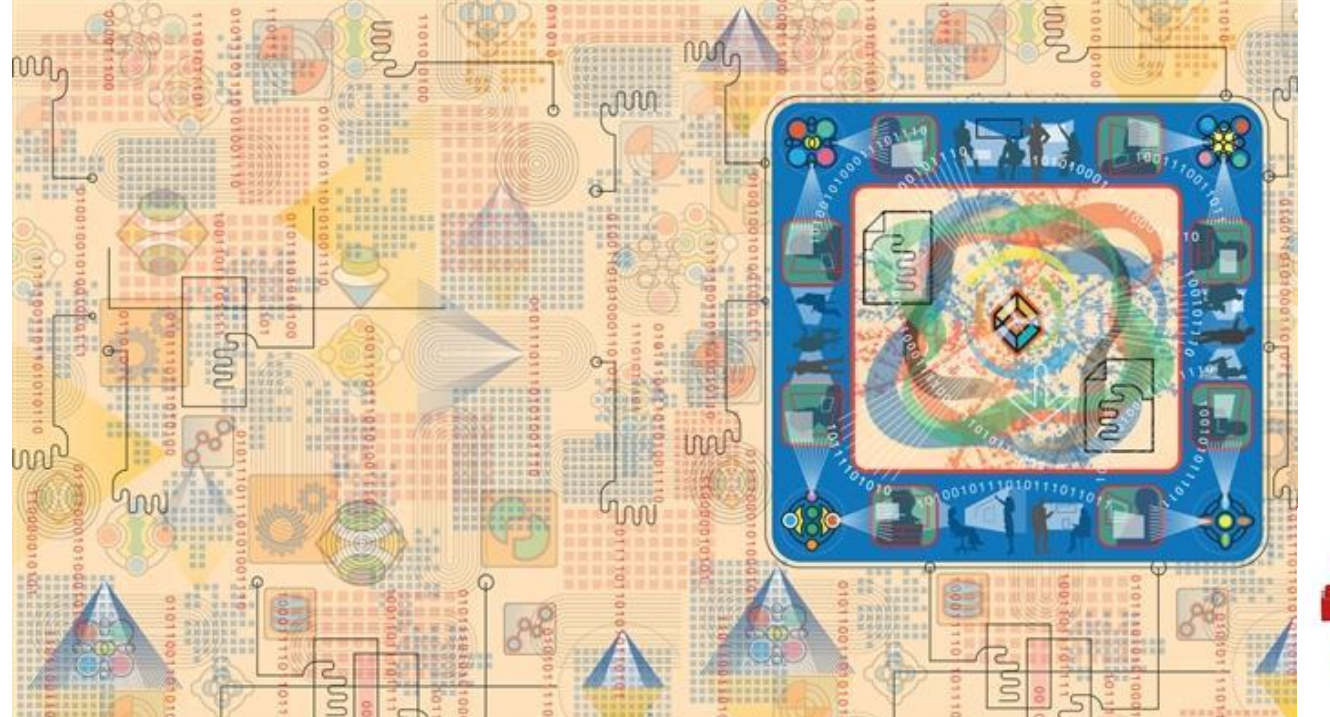

Застосування принципу цеглинок "Лего" до реалізації цифрового навчального середовища нового покоління.

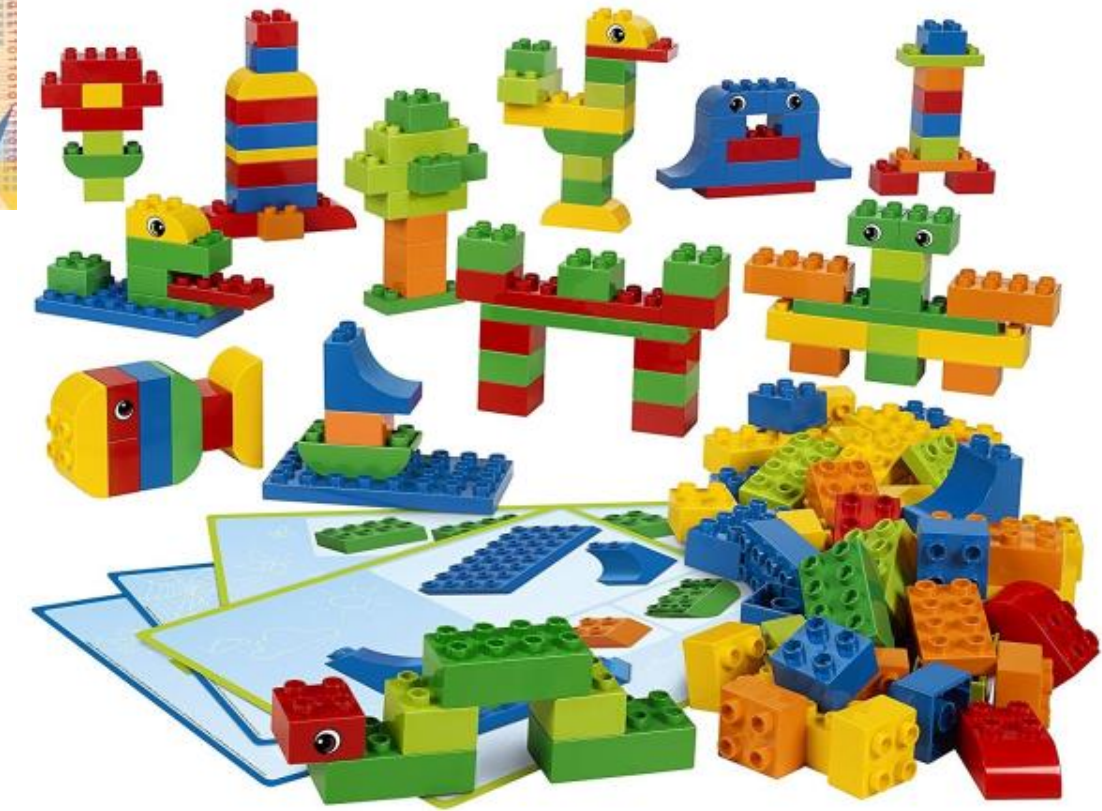

### **Перелік програмних засобів для викладача, майстра професійної освіти для організації свого робочого місця**

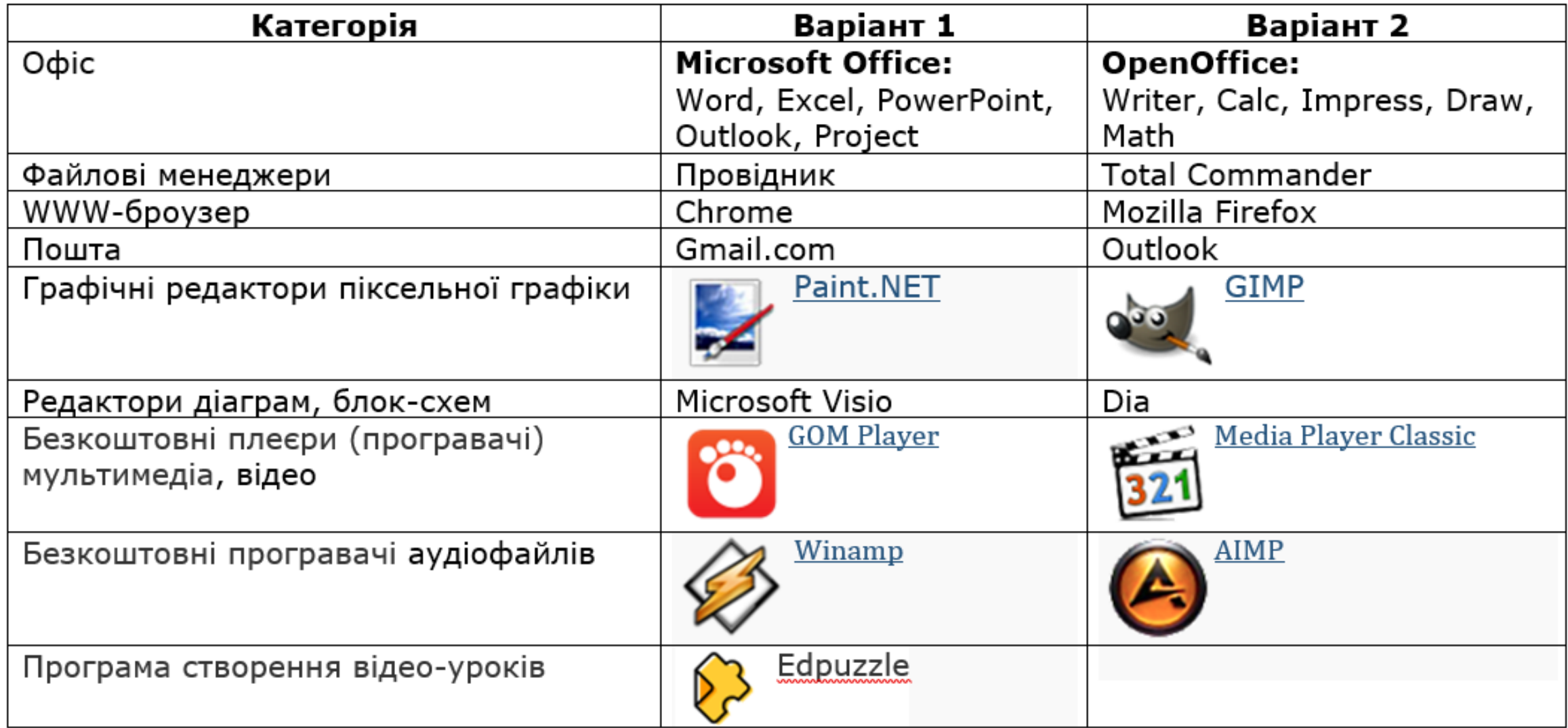

### **Перелік програмних засобів для викладача, майстра професійної освіти для організації свого робочого місця (продовження)**

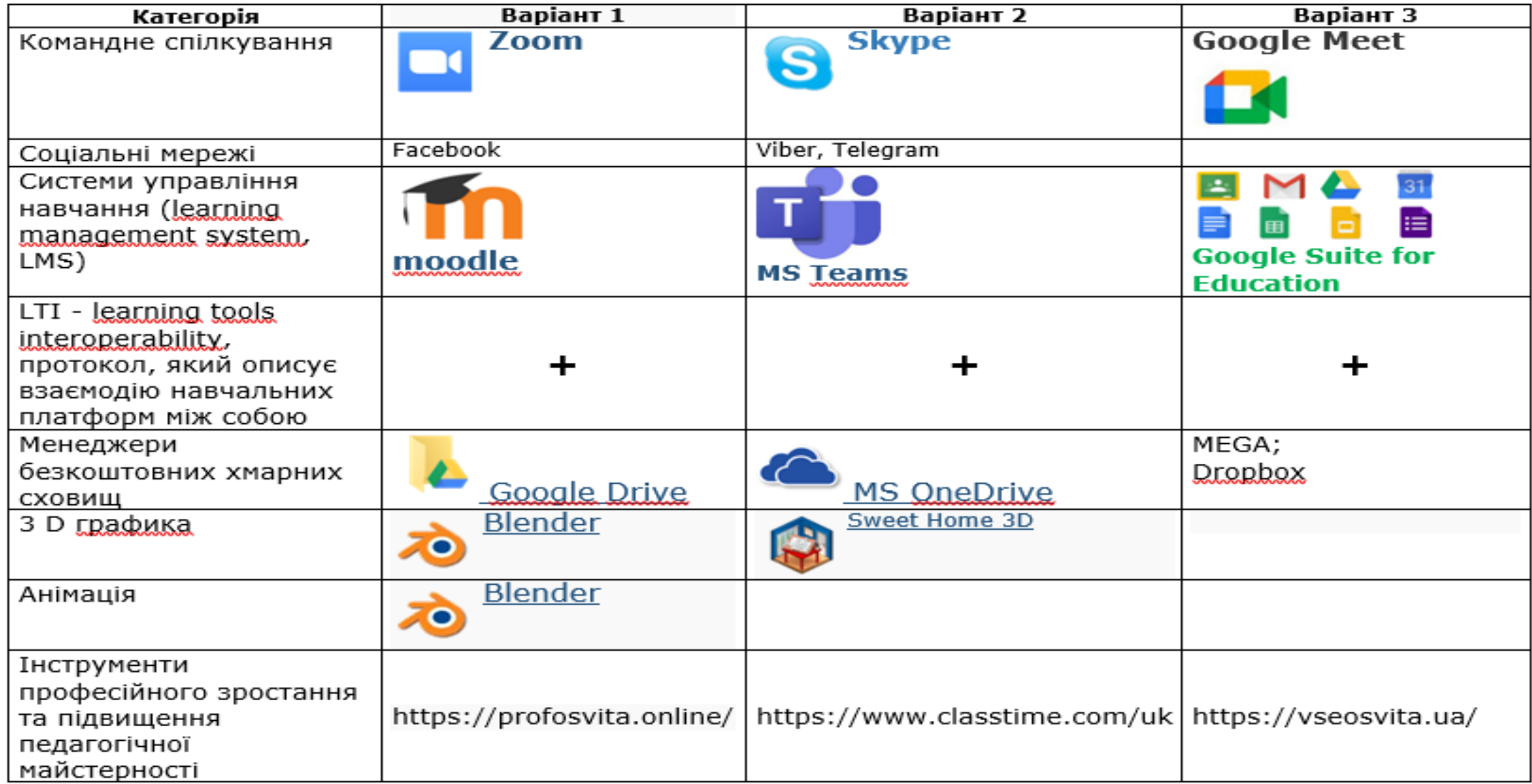

### **Глосарій ключових слів**

Віртуальний клас - це електронна імітація спілкування при аудиторному навчанні. Віртуальний клас - це комплекс програмних продуктів, що реалізовують відразу декілька елементів синхронного спілкування, які дозволяють наблизити спілкування через локальні або глобальні мережі до спілкування віч-на-віч з допомогою наступних функцій:

Класна дошка - можливість писати і малювати на екрані, доступному одночасно всім учасникам спілкування:

загальний (широкомовний) [чат;](http://reg.fizmat.tnpu.edu.ua/index.php/%D0%A7%D0%B0%D1%82)

функція "підняття руки";

індивідуальний обмін повідомленнями між учнями і викладачем;

показ слайдів, учбових матеріалів.

http://reg.fizmat.tnpu.edu.ua/index.php/Віртуальний\_клас

Онлайн-навчання – це отримання знань та навичок за допомогою комп'ютера або іншого гаджета, підключеного до інтернету, у режимі "тут і зараз". Ця форма навчання також відома як електронне навчання.

Оффлайн-навчання відноситься до традиційної освіти, яка дозволяє учням особисто спілкуватися з викладачами та своїми одногрупниками.

Офісний пакет (англ. Office suite), що означає набір застосунків, націлених на роботу з електронною документацією. Компоненти офісних пакетів розповсюджуються, як правило, разом, мають схожий інтерфейс і добре розвинену схему взаємодії один з одним. Від виробника і його спеціалізації склад застосунків офісного пакету варіюється, проте еволюція програмного забезпечення зробила типовими для офісних пакетів такі компоненти (або деякі його елементи):

текстовий процесор — для роботи з документів, що складаються з текстів, розбавлених ілюстраціями, таблицями, графіками тощо;

редактор електронних таблиць — засіб для обробки об'ємних таблиць даних; засіб створення презентацій — дозволяє створювати барвисті і виразні електронні презентації, щоб краще розповісти клієнтам про пропозиції і роботу вашої фірми;

система управління базами даних, як правило, в офісних пакетах бази даних забезпечують початковий рівень;

графічний редактор — дозволяє редагувати графічні файли.

Фа́йловий ме́неджер — комп'ютерна програма, що надає інтерфейс користувача для роботи з файловою системою та файлами. Дозволяє виконувати найчастіші операції з файлами: створення, відкриття/програвання/запуск/перегляд, редагування, переміщення, перейменування, копіювання, вилучення, зміну атрибутів та властивостей, пошук файлів та призначення прав. Існує два види файлових менеджерів — навігаційні та ортодоксальні. Основна їх відмінність одне від одного — у ортодоксальних є дві панелі, реалізовано відповідну модель роботи.

Total Commander — популярний двопанельний файловий менеджер.

Інтернет-зв'язок – це зв'язок, створений всесвітньою мережею інтернет.

Бра́узер, (англ. browser МФА: [ˈbraʊ̯zɚ]) — програмне забезпечення для комп'ютера або іншого електронного пристрою, як правило, під'єднаного до Інтернету, що дає можливість користувачеві взаємодіяти з текстом, малюнками або іншою інформацією на гіпертекстовій вебсторінці.

Google Chrome — це безкоштовний веббраузер, розроблений компанією Google на основі браузера з відкритим кодом Chromium та іншого відкритого програмного забезпечення.

*Засоби зв'язку:*

Електро́нна по́шта або е-пошта — спосіб обміну цифровими повідомленнями між людьми з використанням цифрових пристроїв, таких як комп'ютери та мобільні телефони, що робить можливим пересилання даних будь-якого змісту.

Gmail (від Google Mail, МФА: [ˈdʒiː meɪl], «джіме́йл», іноді «гмейл, ґмейл») безкоштовна служба електронної пошти від американської компанії Google.

Zoom — програма для організації відеоконференцій, розроблена компанією Zoom Video Communications.

Skype – безкоштовний програмний засіб для інтернет-телефонії VoIP, який дає змогу здійснювати відео- і голосові виклики, проводити конференції, надсилати миттєві повідомлення та обмінюються файлами з іншими користувачами Skype по всьому світу.

Viber — VoIP-застосунок для дзвінків і обміну повідомленнями. Застосунок підв'язується до номера мобільного телефону, але не використовує мобільну мережу. Для здійснення дзвінків і обміну повідомленнями програма потребує інтернет-з'єднання. У месенджері можна створювати чат-боти та спільноти та здійснювати платежі.

Систе́ма управлі́ння навча́нням, також Систе́ма дистанці́йного навча́ння (англ. Learning management system, LMS) — система управління (англ. management system) навчальною діяльністю, яка використовується для розробки, управління та поширення навчальних онлайн-матеріалів із забезпеченням спільного доступу.

Microsoft Teams — центр для командної роботи в Office 365 від Microsoft, який інтегрує користувачів, вміст і засоби, необхідні команді для ефективнішої роботи. Застосунок об'єднує все в спільному робочому середовищі, яке містить чат для нарад, файлообмінник та корпоративні програми. Розроблений для смартфонів, що працюють на платформах Android, iOS, Windows Phone і комп'ютерів з операційною системою Windows 10 S, Windows 7 та вище або Mac OS X 10.10 та новіше.

Moodle (акронім від Modular Object-Oriented Dynamic Learning Environment модульне об'єктно-орієнтоване динамічне навчальне середовище) — навчальна платформа, призначена для об'єднання педагогів, адміністраторів і учнів (студентів) в одну надійну, безпечну та інтегровану систему для створення персоналізованого навчального середовища[. Moodle — це безкоштовна, відкрита (Open Source) система управління навчанням. Вона реалізує філософію «педагогіки соціального конструктивізму» та орієнтована насамперед на організацію взаємодії між викладачем та учнями, хоча підходить і для організації традиційних дистанційних курсів, а також підтримки очного навчання.

Google Suite for Education - це пакет спеціалізованого хмарного програмного забезпечення, інструментів для спільної роботи та дистанційного навчання від компанії Google. У пакет G Suite for Education входять 14 основних та 51 додаткових сервісів Google, серед яких Gmail, Google Диск, Google Клас, Google Meet (засіб для відеоконференцій), Google Календар, Google Документи, Google Таблиці, Google Презентації, Google Sites, а також цифрова інтерактивна дошка Jamboard.

Основна складова пакету - система управління навчанням Google Classroom, яка дозволяє створювати навчальні класи, оцінювати завдання, надавати учням зворотній зв'язок, публікувати оголошення і поширювати навчальні матеріали.

Графічний редактор **-** це програма створення, редагування і перегляду графічних зображень.

Графічні редактори можна розділити на дві категорії: *растрові* **і** *векторні.*

Програми растрової графіки працюють з точками екрану (пікселями). Комп'ютер запам'ятовує колір кожної точки, а користувач з таких точок збирає малюнок, як в дитячій мозаїці.

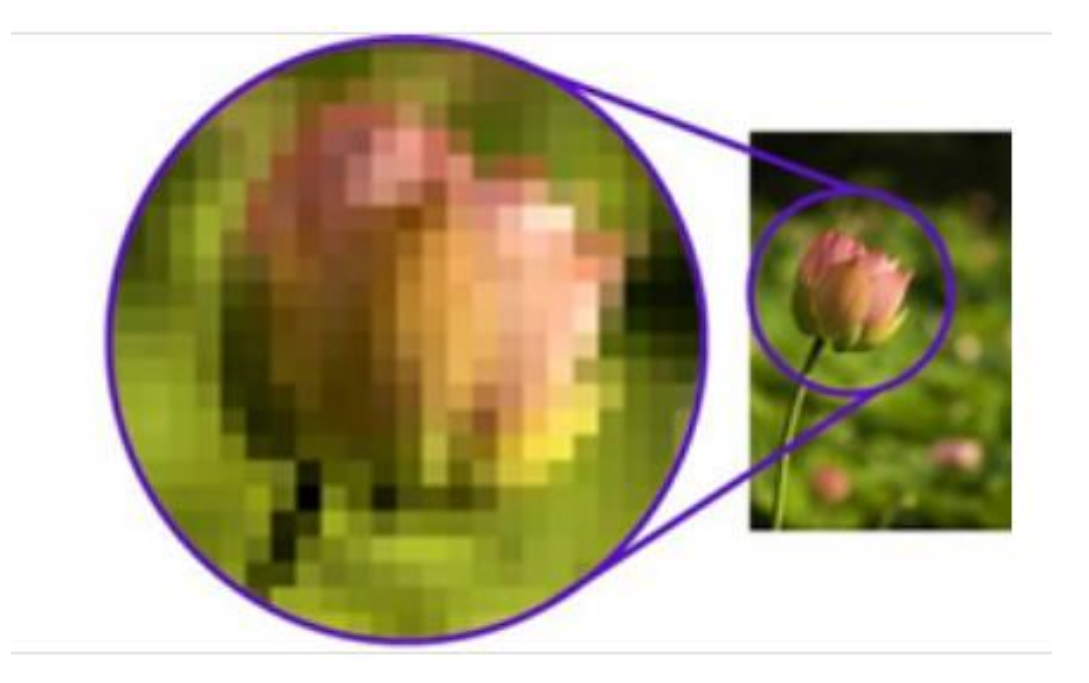

Програми векторної графіки зберігають інформацію про об'єкти, що становлять зображення у вигляді графічних примітивів: прямих ліній, дуг кіл, прямокутників, закрасок і т.д.

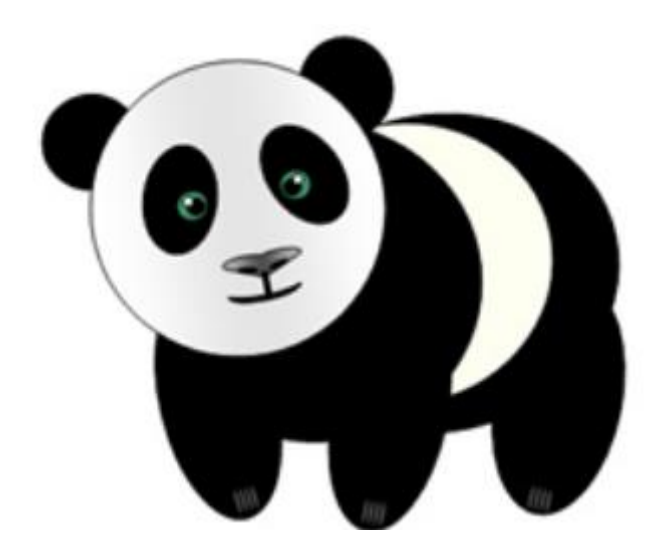

Хмарне сховище — це модель збереження даних у комп'ютері, в якій цифрові дані накопичуються в логічні пули (різновид об'єднання), а фізичне зберігання охоплює кілька серверів. Фізичне середовище, як правило, належить хостинговим компаніям, які ним керують.

Триви́мірна гра́фіка, або 3D-графіка (від 3 Dimensions  $-$  «3 виміри»)  $$ розділ комп'ютерної графіки, сукупність прийомів та інструментів (як програмних, так і апаратних), призначених для зображення об'ємних об'єктів.

Аніма́ція, мультипліка́ція — вид кіномистецтва, твори якого створюються шляхом знімання послідовних фаз руху намальованих або об'ємних об'єктів. Ці твори називають анімаційними або мультиплікаційними фільмами.

### **Рекомендована література**

1. Дистанційне навчання в системі професійно-технічної освіти https://lib.iitta.gov.ua › Дистанц\_моногр.pdf автор ОВ Базелюк — Д48 Дистанційне навчання в системі професійно-технічної освіти : монографія / авт. кол. В. В. Ягупов, Л. М. Петренко, С. Г. Кравець та ін. 117 сторінок

2. МЕТОДИЧНІ РЕКОМЕНДАЦІЇ ЩОДО ОРГАНІЗАЦІЇ ДИСТАНЦІЙНОГО НАВЧАННЯ/ http://nmc.ptu.org.ua/metodichni-rekomendacii-nmc-pto-u-xarkivskij-oblasti-shhodoorganizacii-distancijnogo-navchannya/

3. Змішане навчання у закладах професійної (професійно-технічної) освіти. Навчально-методичний посібник / Оксана Пасічник, Юлія Єлфімова, Христина Чушак, Олена Шинаровська, Андрій Донець. — К.: 2021. — 92 с. https://mon.gov.ua/storage/app/media/pto/2021/11/30/Zmish.navch.u.zakl.P-PT-O.30.11.pdf

4. Практики та підходи до дистанційного навчання – рекомендації для вчителів/ https://nus.org.ua/articles/praktyky-ta-pidhody-do-dystantsijnogo-navchannyarekomendatsiyi-dlya-vchyteliv/

5. Огляд-практик-дистанц-навчання\_1.mp4/ https://www.facebook.com/nus.org.ua/videos/2420952131528070/

6. Віртуальний клас/ http://reg.fizmat.tnpu.edu.ua/index.php/Віртуальний\_клас

7. Організація дистанційного навчання в школі. Методичні рекомендації. https://mon.gov.ua/storage/app/media/zagalna%20serednya/metodichni%20recomendazii /2020/metodichni%20recomendazii-dustanciyna%20osvita-2020.pdf

8. АЛГОРИТМ ВПРОВАДЖЕННЯ В ОСВІТНІЙ ПРОЦЕС ТЕХНОЛОГІЙ ДИСТАНЦІЙНОГО НАВЧАННЯ http://www.kdket.net.ua/files/dystanc/Алгоритм%20впровадження%20в%20осв\_тн\_й%2 0процес%20технолог\_й%20дистанц\_йного%20навчання.pdf

9. ДИСТАНЦІЙНІ ПЛАТФОРМИ ДЛЯ НАВЧАННЯ, САМОРОЗВИТКУ ТА ОТРИМАННЯ ДОПОМОГИ Й ПЕРЕВІРЕНОЇ ІНФОРМАЦІЇ

https://mon.gov.ua/ua/news/distancijni-platformi-dlya-navchannya-samorozvitku-taotrimannya-dopomogi-j-perevirenoyi-informaciyi

10. Система управління навчанням. https://uk.wikipedia.org/wiki/Система\_управління\_навчанням 11. Microsoft Teams. https://uk.wikipedia.org/wiki/Microsoft\_Teams

12. Moodle. https://uk.wikipedia.org/wiki/Moodle

13. НАУКОВО-МЕТОДИЧНИЙ ЦЕНТР ПРОФЕСІЙНО-ТЕХНІЧНОЇ ОСВІТИ У ХАРКІВСЬКІЙ ОБЛАСТІ. http://nmc.ptu.org.ua/metodichni-rekomendacii-nmc-pto-uxarkivskij-oblasti-shhodo-organizacii-distancijnogo-navchannya/

14. Навчально-методичний центр професійно-технічної освіти у Рівненській області. https://wp.nmc-pto.rv.ua/informatsijno-metodychnyj-portal-pidtrymkydystantsijnogo-navchannya/

15. Навчально-методичний центр професійно-технічної освіти у Волинській області. http://nmcpto.volyn.ua/index.php?option=com\_content&view=category&layout=blog&id=91&It  $emid = 548$